# <sup>是</sup> Arcinsys

Niedersachsen **Bremen** 

### **Liebe Benutzerinnen und Benutzer des Staatsarchivs Bremen**

**Seit Januar 2020 haben wir ein neues Archivinformationssystem und bieten Ihnen damit eine ortsunabhängige und selbstständige Recherche und Bestellung von Archivalien in den Lesesaal. Das Wichtigste haben wir hier für Sie zusammengefasst:**

#### Anmeldung:

- Online-Registrierung in Arcinsys (Nutzungskonto anlegen)
- Online- Nutzungsanträge stellen und verwalten
- Automatische Strukturierung Ihrer Themen mit dazugehörigen Quellen und Archivalien

#### Recherche:

- Archivübergreifende Recherche in Bremen und Niedersachsen
- Stichwort-, Bestands- und Signaturrecherche möglich
- Jederzeit online verfügbare Findmittel und Bestandsinformationen sowie teilweise Digitalisate

#### Bestellung:

- Online-Archivalienbestellungen in den Lesesaal
- Bestellen Sie wann und wo Sie wollen
- Informationen zu Ihren Bestellungen und deren Bearbeitungsstand
- Archivalienbereitstellung zu unseren gewohnten Ausgabe- und Öffnungszeiten

#### Zugangsmöglichkeit/Erreichbarkeit:

- <https://www.arcinsys.niedersachsen.de/arcinsys/start.action>
- Von zuhause, im Archiv oder unterwegs möglich
- Vor Ort über Open-WLAN → recherchieren, bestellen, Nutzungsanträge stellen
- Unabhängiger Zugang rund um die Uhr an 365 Tagen im Jahr!
- Weiteres Hilfsmaterial: [www.staatsarchiv.bremen.de/arcinsys](http://www.staatsarchiv.bremen.de/arcinsys)

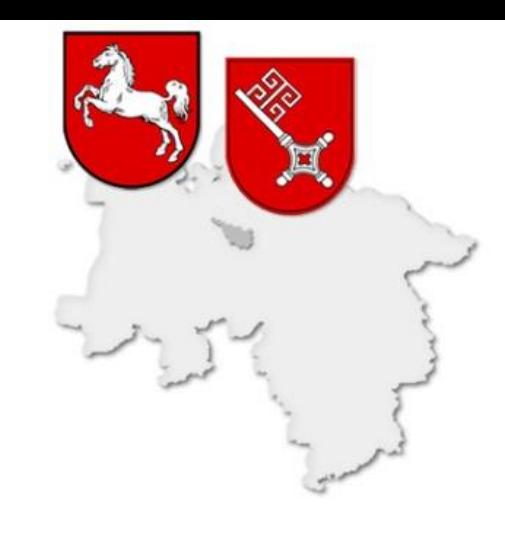

## **Weitere wichtige Hinweise für Sie:**

- Bestellungen sind ausschließlich über Arcinsys möglich

- Die Stellung eines Online-Nutzungsantrags ist die Vorausetzung für die Einsichtnahme in die Archivalien

- Trotzdem stehen wir Ihnen in der Benutzerberatung weiterhin beratend zur Seite!

**Außerdem wichtig für Sie:** Anwenderkennung (Anmeldename: z.B. Vorname und Nachname) und Passwort gut geschützt aufbewahren und merken!